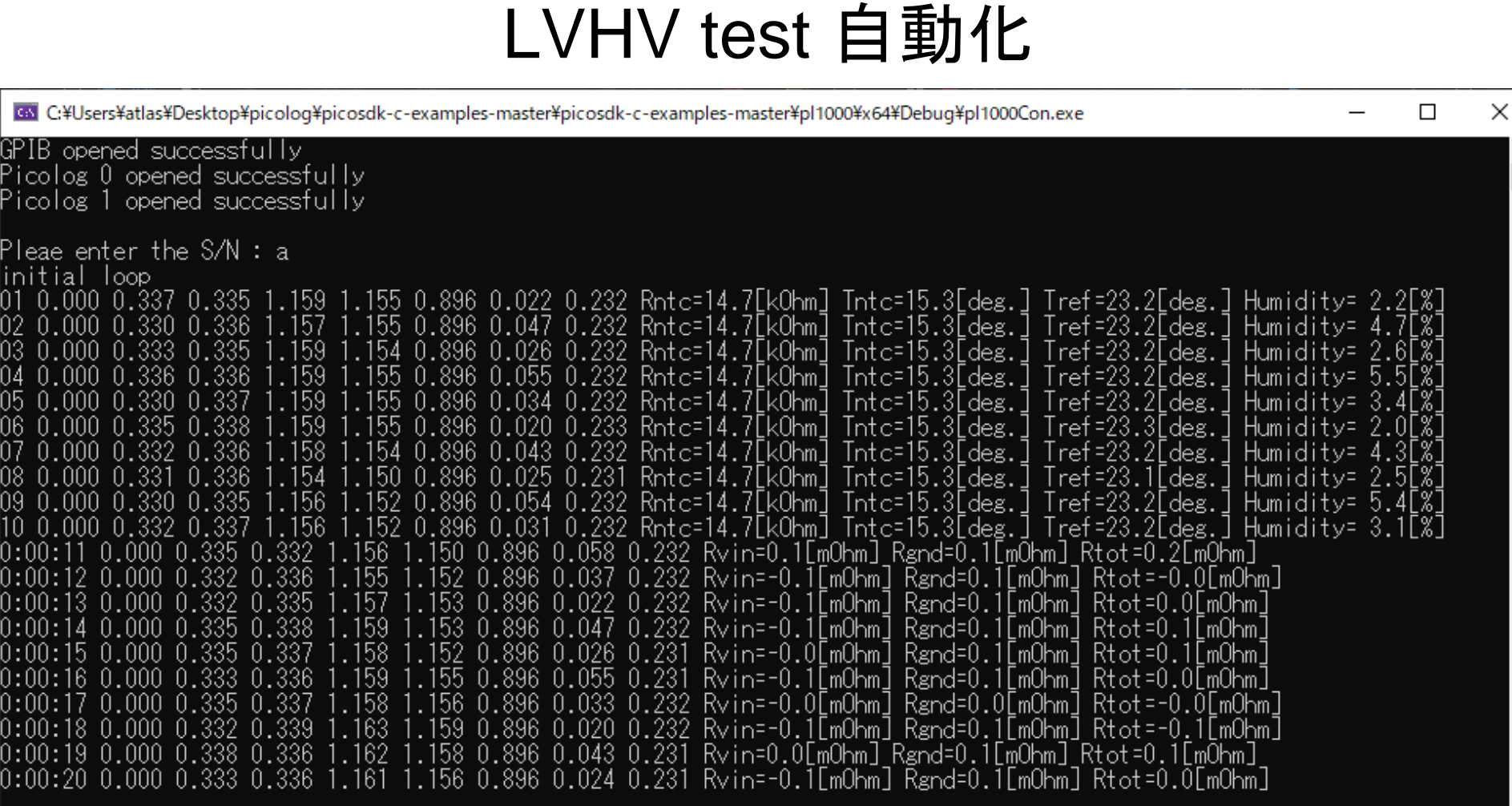

picolog : widows x VS (picologの複数を1つのPCで扱える) picologのSDKは、C言語(iostreamが使えない!) HV, LV : GPIB x USB/GPIB(ratoc system)

## LVHV test 自動化

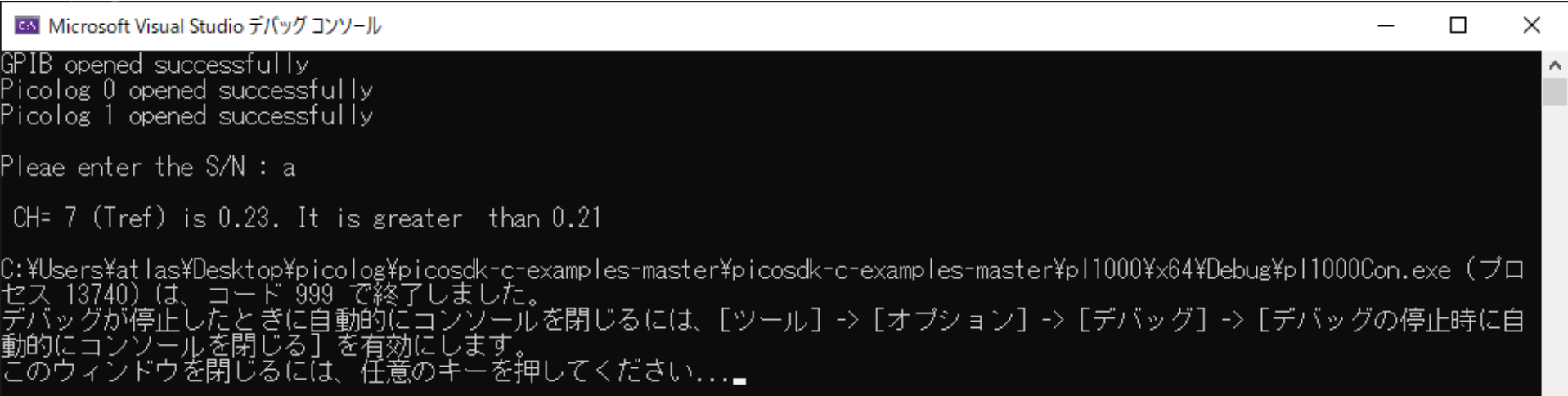

## connectionのエラーを始めに検知している

 $\checkmark$ 

## 出力

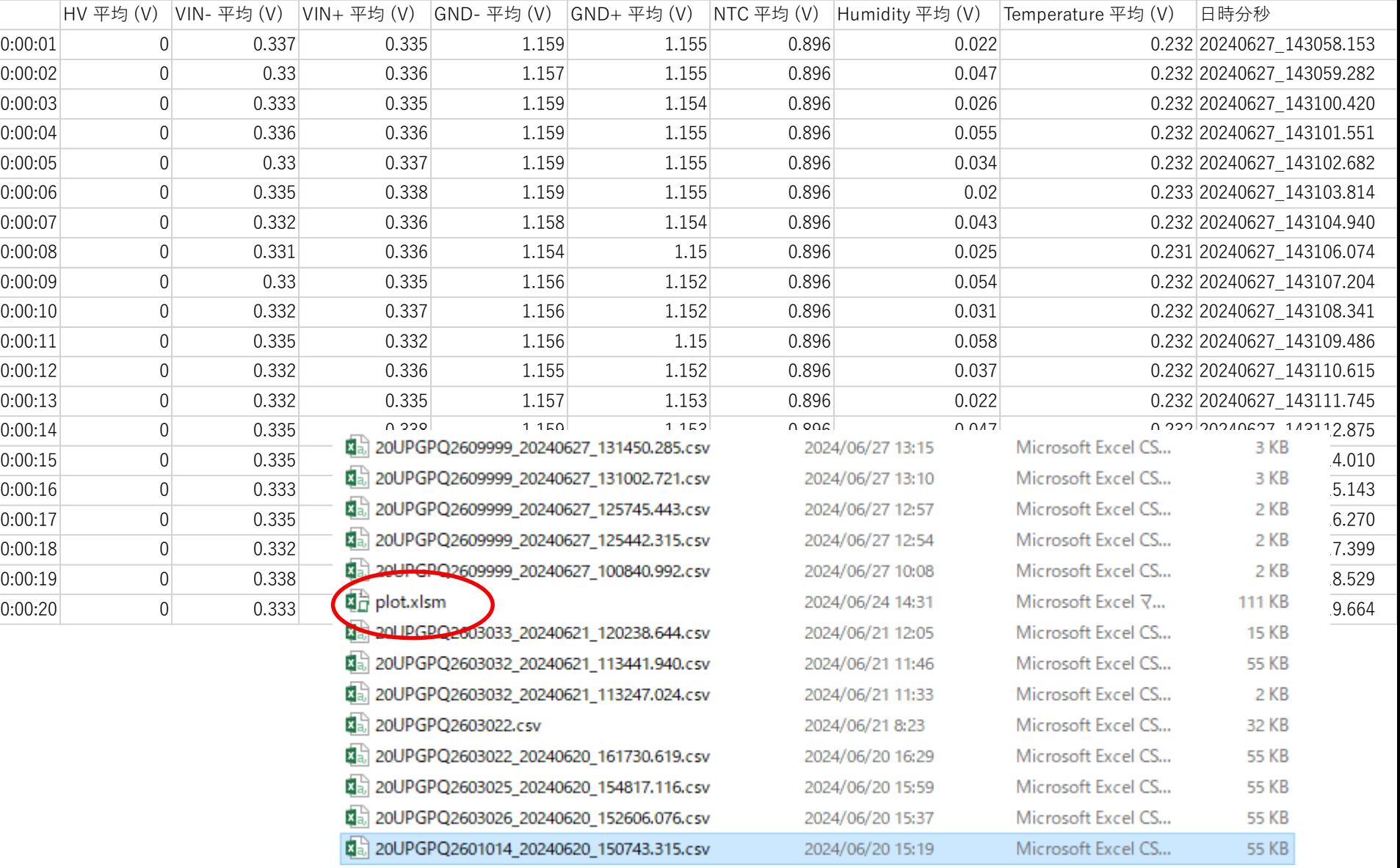

## simple plot

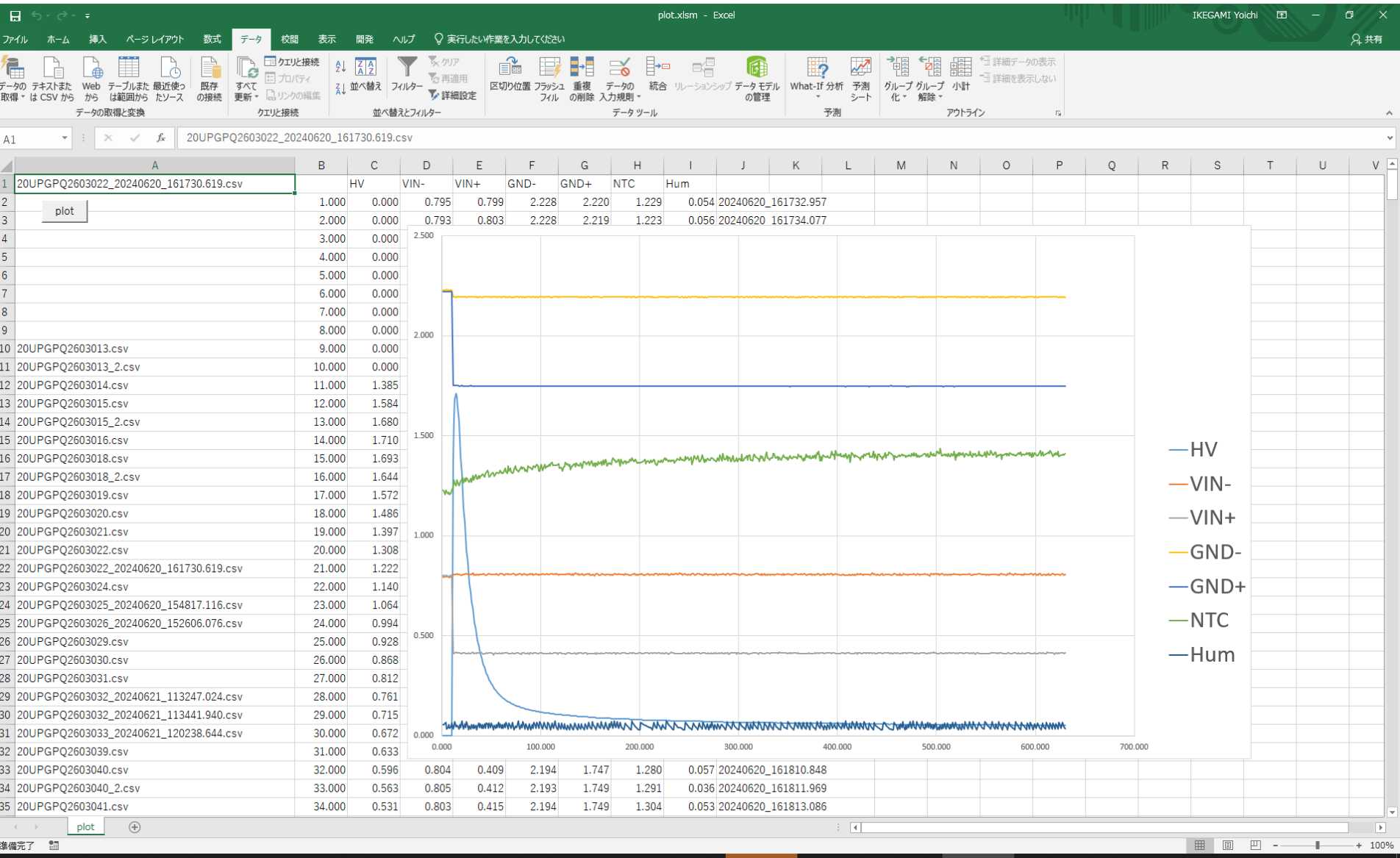